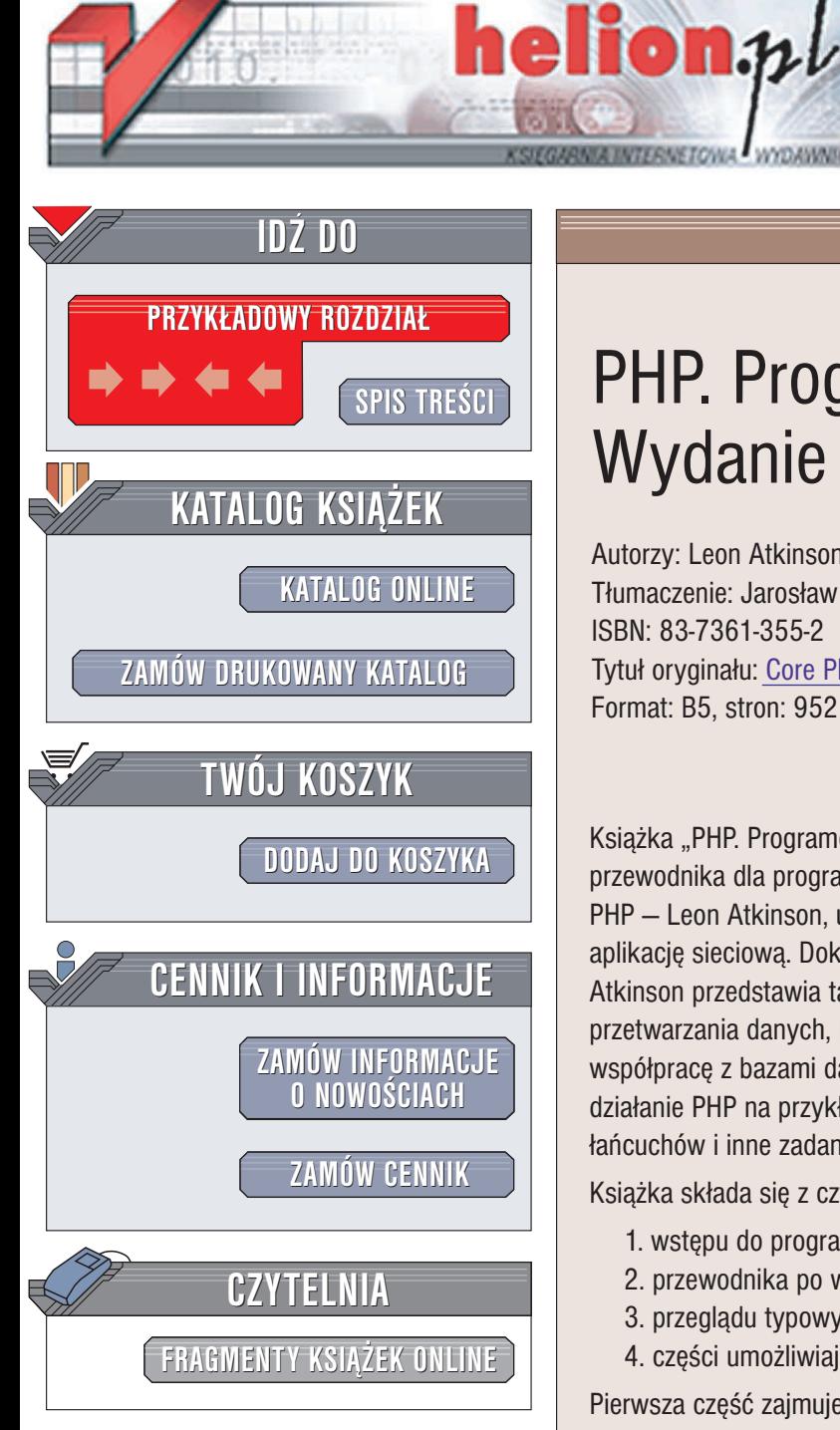

Wydawnictwo Helion ul. Chopina 6 44-100 Gliwice tel. (32)230-98-63 e-mail: [helion@helion.pl](mailto:helion@helion.pl)

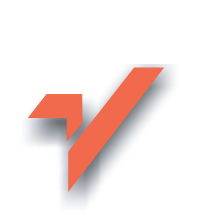

## PHP. Programowanie. Wydanie III

Autorzy: Leon Atkinson, Zeev Suraski Tłumaczenie: Jarosław Dobrzański ISBN: 83-7361-355-2 Tytuł oryginału: Core PHP [Programming,](http://www.amazon.com/exec/obidos/ASIN/0130463469) 3 Edition Format: B5, stron: 952

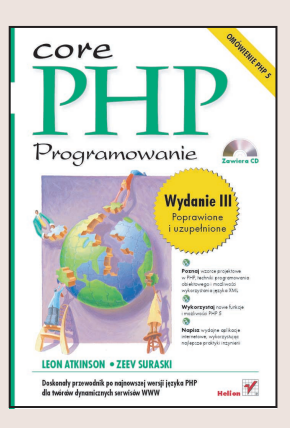

Książka "PHP. Programowanie. Wydanie III" to kolejne wydanie praktycznego przewodnika dla programistów stron internetowych. Jeden z najlepszych programistów PHP – Leon Atkinson, uczy wszystkiego, co potrzebujesz, by stworzyć dobra i szybka aplikację sieciową. Dokładnie opisuje składnię PHP i kluczowe elementy języka. Atkinson przedstawia także najważniejsze funkcje PHP, w tym funkcje wejścia-wyjścia, przetwarzania danych, matematyczne, daty, czasu, konfiguracji, funkcje umożliwiające współpracę z bazami danych, funkcje graficzne i sieciowe. Prezentuje on również działanie PHP na przykładach realizujących sortowanie, przeszukiwanie, analizę łańcuchów i inne zadania.

Książka składa się z czterech części:

1. wstêpu do programowania,

za pomocą PHP.

- 2. przewodnika po wszystkich funkcjach,
- 3. przeglądu typowych problemów programistycznych
- 4. części umożliwiającej zastosowanie zdobytej wiedzy przy tworzeniu witryn.

Pierwsza część zajmuje się kwestiami dotyczącymi wszystkich języków programowania: jak wygląda skrypt PHP, jak sterować przebiegiem programu i jak zarzadzać danymi.

Część druga organizuje funkcje według ich zastosowania i zawiera przykłady ich zastosowania. PHP udostępnia bardzo dużo funkcji, dlatego część ta jest najobszerniejsza.

Część trzecia zajmuje się rozwiązywaniem typowych problemów programistycznych, takich jak sortowanie czy generowanie grafiki. Ostatnia część udziela porad dotyczących tworzenia całych witryn sieciowych

# **Spis treści**

<span id="page-1-0"></span>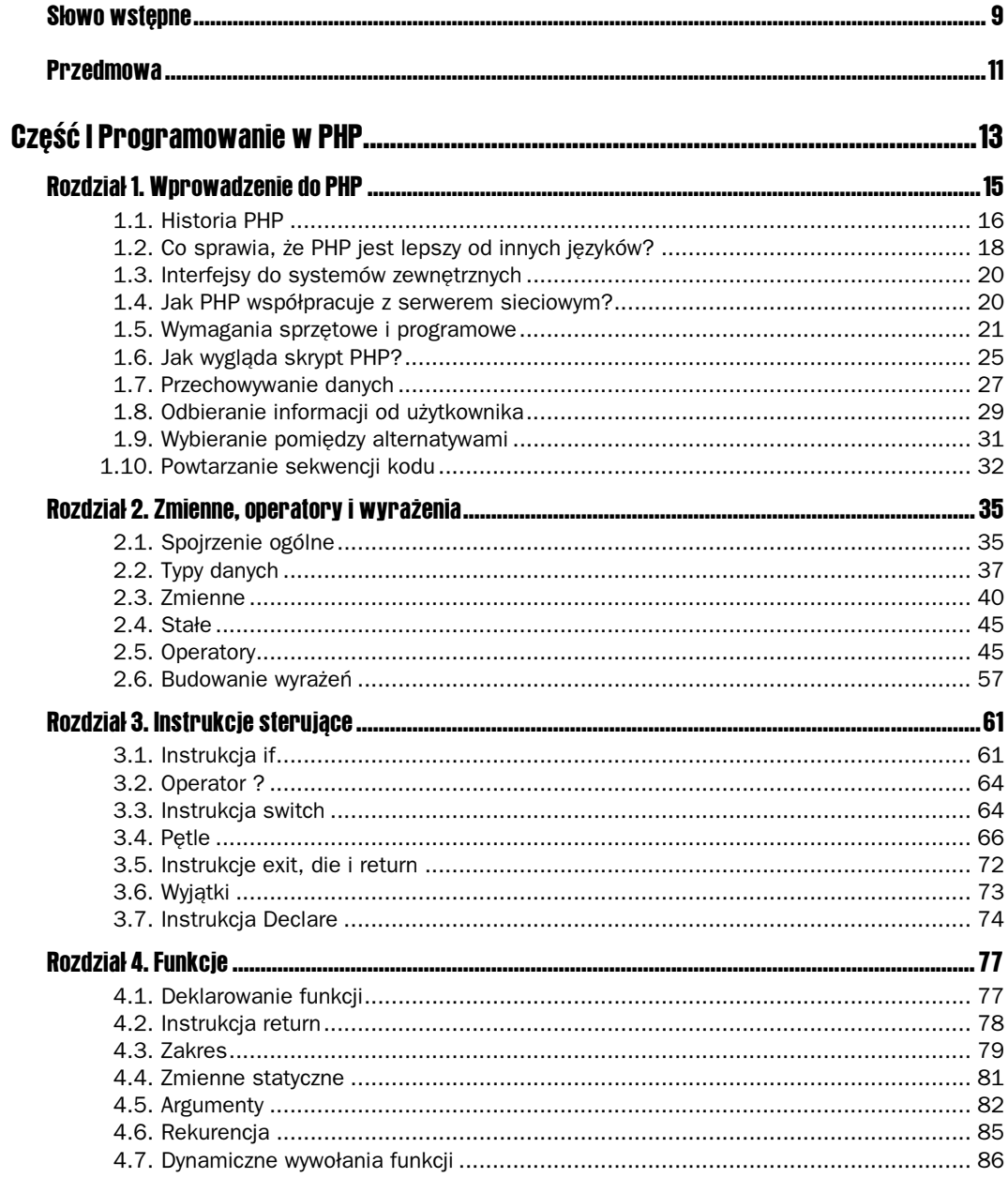

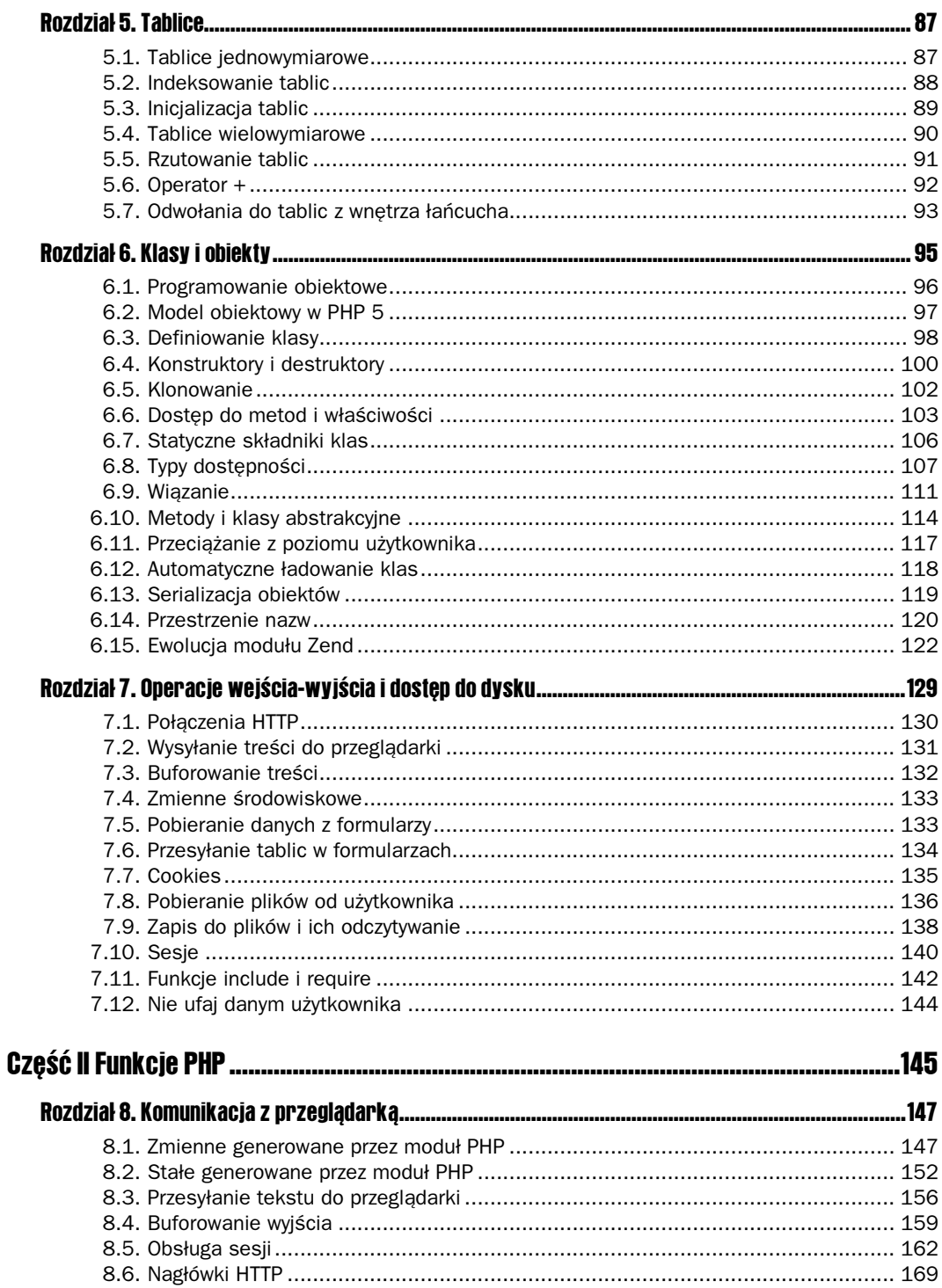

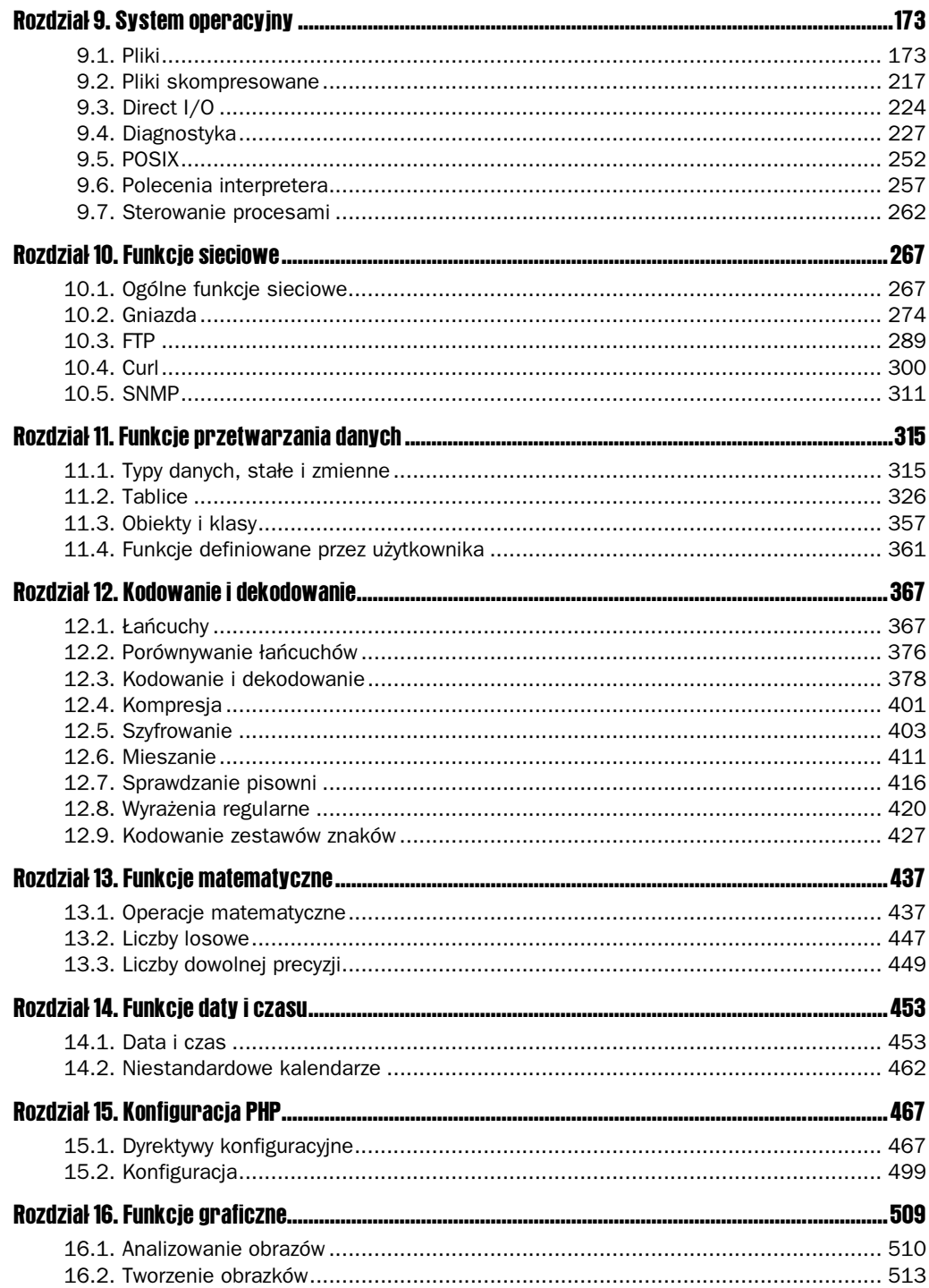

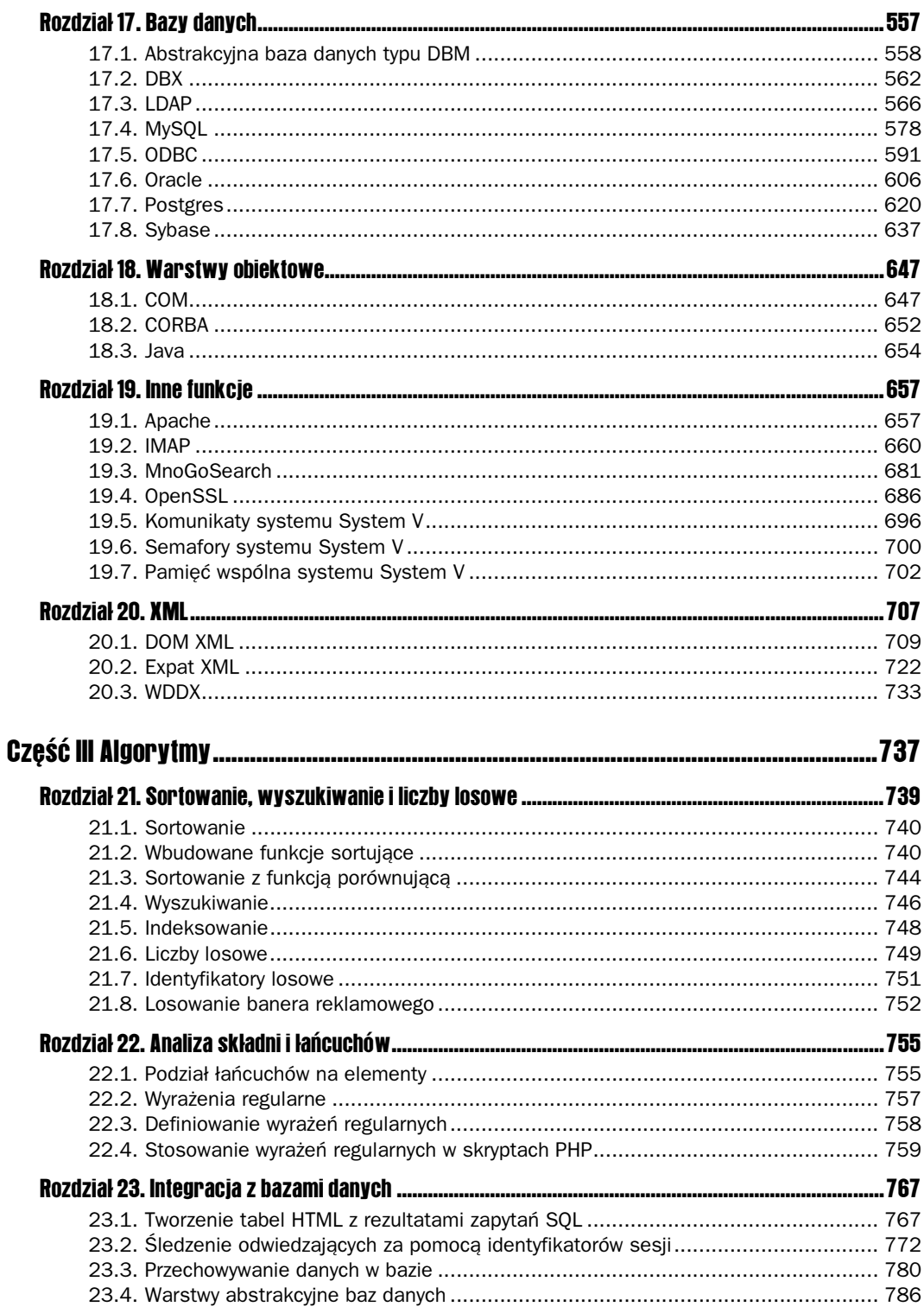

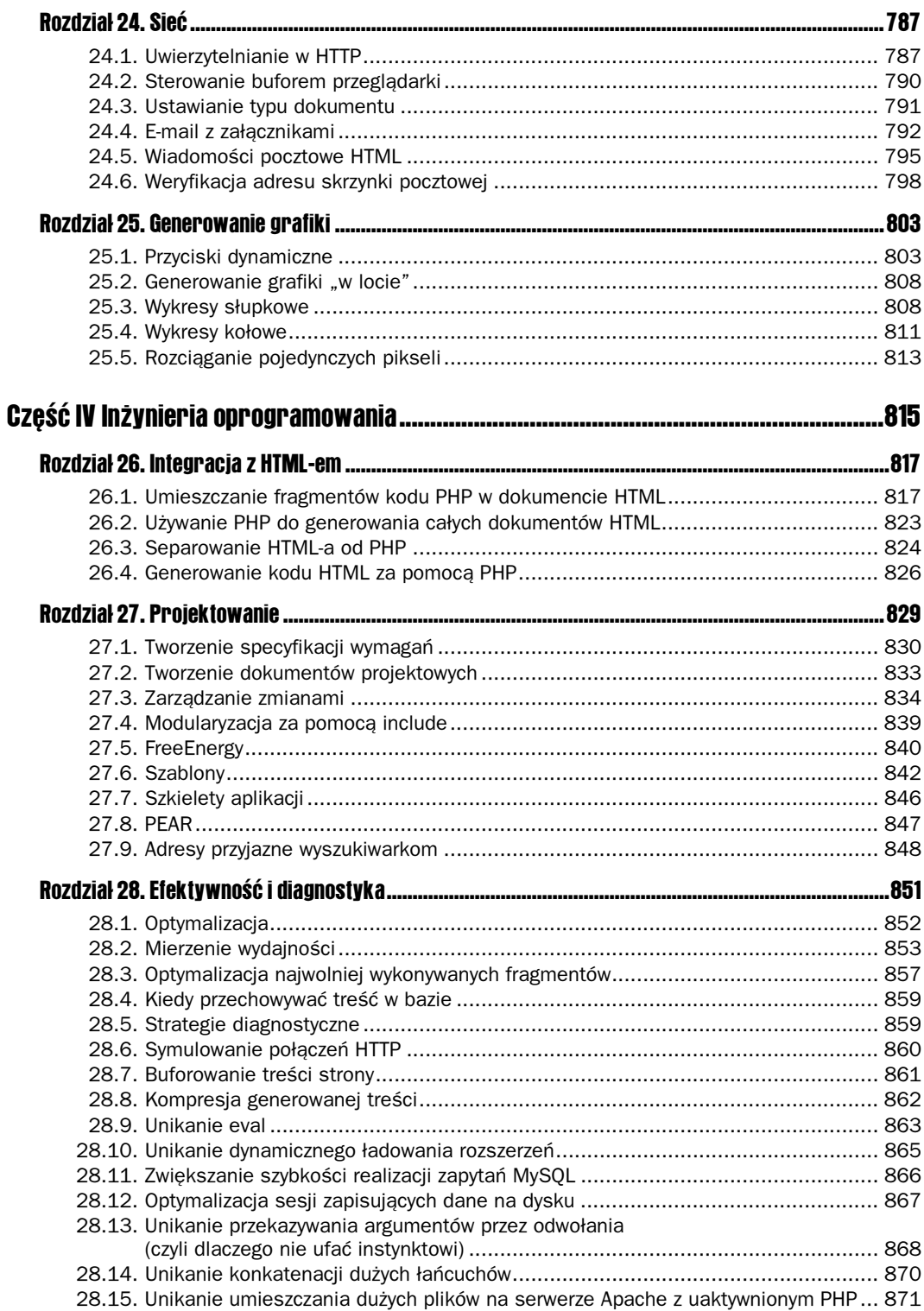

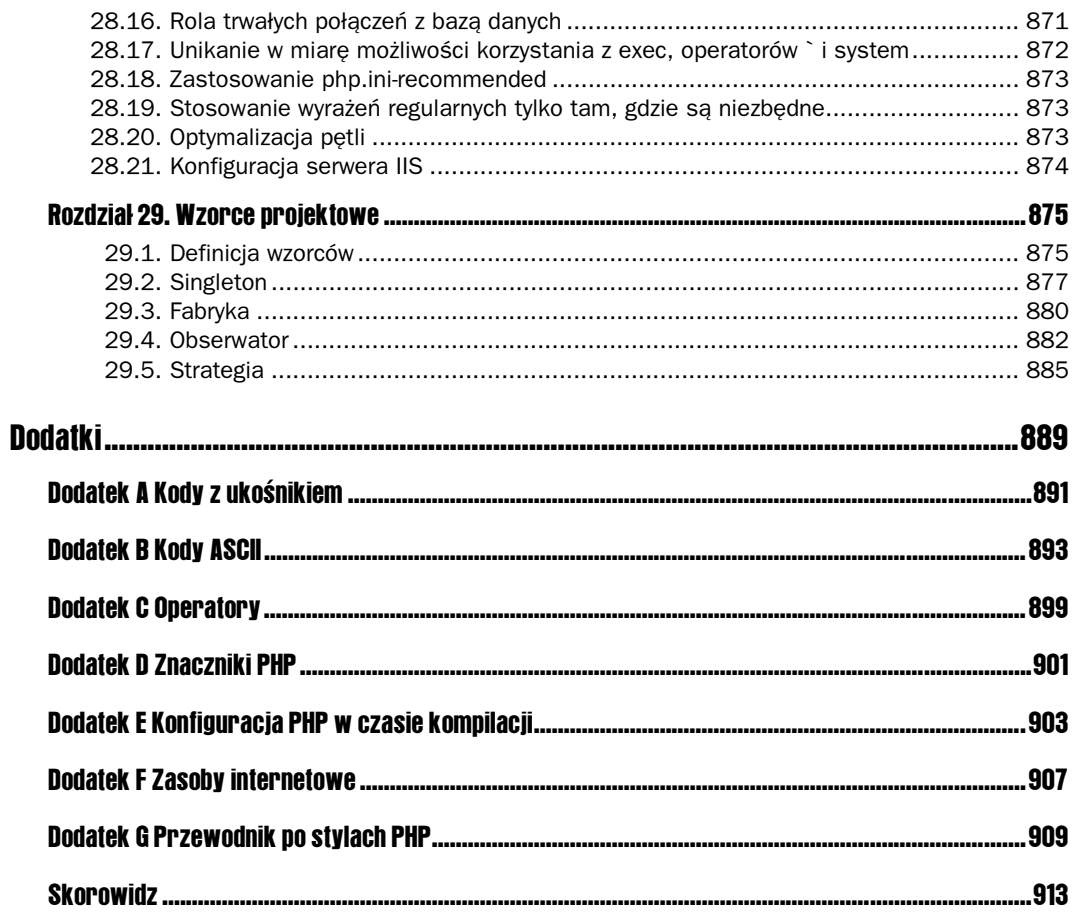

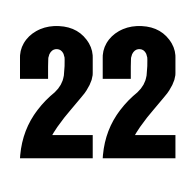

### <span id="page-7-0"></span>Analiza składni i łańcuchów

W tym rozdziale:

- Podział łańcuchów na elementy.
- Wyrażenia regularne.
- Definiowanie wyrażeń regularnych.
- Stosowanie wyrażeń regularnych w skryptach PHP.

Analiza składni polega na podziale całości na elementy składowe, zwykle dotyczy to podziału zdania na poszczególne wyrazy. PHP musi zanalizować napisany przez nas kod w pierwszym kroku procesu przekształcania go w dokument HTML. Czasami staniemy również przed problemem pobierania i weryfikacji danych zawartych w łańcuchach tekstowych. Może to być np. prosta lista oddzielona tabulatorami lub skomplikowany łańcuch, jakiego przeglądarka używa do swojej identyfikacji w obliczu serwera sieciowego. Można wówczas podzielić łańcuch na poszczególne elementy lub zastosować wyrażenie regularne. W rozdziale tym opisane zostały funkcje analizujące składnię oraz treść łańcuchów.

#### 22.1. Podział łańcuchów na elementy

PHP udostępnia prosty model dzielenia łańcuchów. Wybrane przez nas znaki są uznawane za separatory, a fragmenty łańcucha, znajdujące się między separatorami, są uznawane za pojedyncze elementy. Z każdym pobranym elementem można zmieniać zestaw znaków separujących, co jest wygodne w przypadku nieregularnych łańcuchów — to znaczy tych, które nie są prostymi listami oddzielonymi przecinkami.

Listing 22.1 pobiera zdanie i dzieli je na poszczególne słowa za pomocą funkcji strtok, opisanej w rozdziale 12. W przypadku skryptu słowa są otoczone spacjami, znakami przestankowymi lub końca zdania. Cudzysłowy i apostrofy są uznawane za część wyrazu. Efekt działania przykładowego skryptu jest widoczny na rysunku 22.1.

Listing 22.1. Podział łańcucha na elementy

```
<?php7*** Jeżeli przesłano zdanie, dokonuje jego analizy
    \star/if(isset($ REQUEST['sentence']))
    \{$total=0;print("<b>Przesłany tekst:</b>");
        print("{$ REQUEST['sentence']}<br>\n<br>\n");
        //ustala znaki, które separują poszczególne elementy łańcucha
        //pobiera kolejno wszystkie elementy
        for($token = strtok($ REQUEST['sentence'], $separators);
            $token !== FALSE;
            $token = strtok($separators))
        \{//pomija puste elementy
            if(\text{stoken } != "")\{// liczy wystąpienia każdego z wyrazów
                if(!isset($word count[strtolower($token)]))
                 ₹
                     $word count[strtolower($token)]=1;
                 \}else
                 ſ
                     $word count[strtolower($token)]++;
                $total++;\}\left\{ \right.//w pierwszej kolejności sortuje względem słów
        ksort($word count);
        //następnie sortuje względem częstości występowania
        arsort($word count);
        print("<b>Odnaleziono $total słów</b>\n");
        print("<u>l</u><math>></math>n");
        foreach($word count as $key=>$value)
        ₹
            print(" -1 i > $ key ($ value) </1 i > \n'' ) :
        print("</u]>\n";
    ļ
    print("<form action=\"{$ SERVER['PHP SELF']}\" ".
        "method=\"post\">\n");
    print("<input name=\"sentence\" size=\"40\">\n");
    print("<input type=\"submit\" value=\"Analizuj\">\n");
    print("</math> / form>\\n"):
?
```
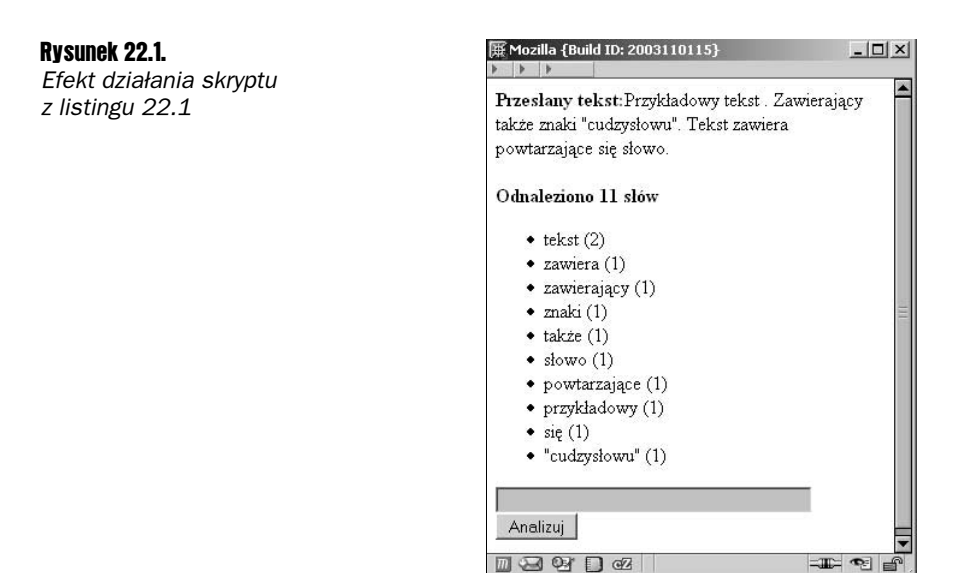

Warto zwrócić uwagę na rolę pętli for w powyższym przykładzie. Zamiast inkrementacji wartości całkowitej pobiera ona kolejne elementy łańcucha. Kiedy funkcja strtok trafi na koniec danych wejściowych, zwróci FALSE. Pierwszą myślą może być sprawdzanie w pętli wystąpienia wartości FALSE za pomocą operatora !=. Należy pamiętać, że pusty łańcuch ma wartość logiczną FALSE. Jeżeli dwa separatory następują po sobie, strtok, jak można się spodziewać, zwróci pusty łańcuch. Ponieważ nie chcemy, aby operacja dzielenia łańcucha została przerwana na pierwszym powtórzonym separatorze, konieczne jest sprawdzenie wystąpienia rzeczywistej wartości FALSE za pomocą operatora !==.

Funkcja strtok jest użyteczna tylko w najprostszych i najbardziej uporządkowanych przypadkach. Przykładem może być odczyt pliku tekstowego, separowanego tabulatorami. Algorytm polegać może wówczas na odczycie wiersza z pliku, podziale wiersza na elementy, stosując tabulator w roli separatora i przejściu do odczytu kolejnego wiersza z pliku.

#### 22.2. Wyrażenia regularne

Na szczęście PHP udostępnia również o wiele doskonalsze narzędzie niż funkcja strtok — wyrażenia regularne. Używają one własnego języka do opisu wzorców, które są porównywane z łańcuchami. Kod źródłowy PHP zawiera implementację wyrażeń regularnych zgodnych z normą POSIX 1003.2. Norma ta umożliwia stosowanie wyrażeń starszego typu, ale sugeruje korzystanie z nowego typu, który zostanie tu opisany. Wszystkie funkcje związane z wyrażeniami regularnymi są opisane w rozdziale 12.

W 1999 r. Andrei Zmievski wzbogacił PHP o współpracę z wyrażeniami regularnymi, stosowanymi w języku Perl. Mają one dwie zalety w stosunku do wbudowanych wyrażeń regularnych PHP: ułatwiają kopiowanie wyrażeń ze skryptów Perl i wykonują się szybciej.

Dokładny opis wyrażeń regularnych wykracza poza ramy tego tekstu. Jest to zagadnienie godne następnej książki. Zostaną tu objaśnione podstawy oraz pokazane różne funkcje PHP, które używają wyrażeń regularnych. Świetnym źródłem informacji o wyrażeniach regularnych jest rozdział 2. książki Ellie Quigley, UNIX Shells by Example. Wyrażenia regularne stosowane w Perlu są opisane w oficjalnej dokumentacji Perla pod adresem http://www.perldoc. com/perl5.8.0/pod/perlre.html. Następnie należy przeczytać w dokumentacji na stronie PHP o różnicach między implementacją tych wyrażeń w Perlu a w PHP: http://www.php.net/manual/  $\rightarrow$  pcre.pattern.syntax.php.

#### 22.3. Definiowanie wyrażeń regularnych

Na najwyższym poziomie wyrażenia regularne składają się z jednej lub więcej gałęzi, oddzielonych znakiem pionowej kreski  $($ ]). Znak ten ma właściwości operatora logicznego  $\text{LUB}$ . Każda z gałęzi może odpowiadać testowanemu łańcuchowi. Kilka przykładów znajduje się w tabeli 22.1.

**Tabela 22.1.** Warianty w wyrażeniach regularnych

| <b>Próbka</b>               | <b>Opis</b>                                          |
|-----------------------------|------------------------------------------------------|
| jabłko.                     | Odpowiada słowu "jabłko".                            |
| jabłko piłka                | Odpowiada słowu "jabłko" lub "piłka".                |
| początek   koniec   przerwa | Odpowiada słowom "początek", "koniec" lub "przerwa". |

Każdy z wariantów zawiera jeden lub więcej atomów. Po atomach mogą występować znaki modyfikujące możliwą liczbę kolejnych trafień dla danego atomu. Gwiazdka (\*) oznacza, że atom może występować dowolną liczbę razy. Symbol dodawania (+) oznacza, że atom musi występować przynajmniej raz. Znak zapytania (?) oznacza, że atom może występować raz lub ani razu.

Alternatywnie atom może być związany, co oznacza, że następują po nim nawiasy klamrowe (), które zawierają liczby całkowite. Jeżeli nawiasy klamrowe zawierają pojedynczą liczbę, wówczas atom musi występować dokładnie tę liczbę razy. Jeżeli w nawiasach znajduje się pojedyncza liczba, po której następuje przecinek, atom musi występować tyle lub więcej razy. Jeżeli klamry zawierają dwie liczby oddzielone przecinkiem, atom musi występować liczbę razy zawartą w przedziale między tymi liczbami. W tabeli 22.2 przedstawione są przykłady repetycji.

| <b>Próbka</b> | Opis                                                                                   |
|---------------|----------------------------------------------------------------------------------------|
| $a(b*)$       | Odpowiada a, ab, abb,  — znak a plus dowolna liczba znaków b.                          |
| $a(b+)$       | Odpowiada ab, abb, abbb, $\ldots$ znak a plus jeden lub więcej znaków b.               |
| a(b?)         | Odpowiada a lub ab — znak a, po którym może wystąpić znak b.                           |
| $a(b{3})$     | Odpowiada tylko abbb.                                                                  |
| $a(b{2,})$    | Odpowiada abb, abbb, abbbb,  — znak a, po którym następuje jeden lub więcej znaków b.  |
| $a(b{2,4})$   | Odpowiada abb, abbb, abbbb — znak a, po którym następują dwa, trzy lub cztery znaki b. |

Tabela 22.2. Wzorce z repetycją w wyrażeniach regularnych

Atom jest szeregiem znaków, z których niektóre mają specjalne znaczenie, a inne oznaczają po prostu znak, który ma występować w łańcuchu. Kropka () zastępuje dowolny pojedynczy znak. Karetka (\*) zastępuje początek łańcucha. Symbol dolara (\$) zastępuje koniec łańcucha. Jeżeli w łańcuchu ma występować jeden ze znaków specjalnych ( $\leq$   $\leq$   $\leq$   $\leq$   $\leq$   $\leq$   $\leq$   $\leq$   $\leq$   $\leq$   $\leq$   $\leq$   $\leq$   $\leq$   $\leq$   $\leq$   $\leq$   $\leq$   $\leq$   $\leq$   $\leq$   $\leq$   $\leq$   $\leq$   $\leq$   $\leq$   $\leq$ należy je poprzedzić znakiem  $\setminus$ . Tak naprawdę każdy znak poprzedzony znakiem  $\setminus$  będzie traktowany dosłownie, nawet jeżeli nie ma on specjalnego znaczenia. Każdy znak nieposiadający specjalnego znaczenia zostanie uznany po prostu za znak, który ma występować w łańcuchu. Można również grupować atomy za pomocą nawiasów, aby były traktowane jako jeden atom.

Nawiasy kwadratowe ([]) służą do określania możliwego zakresu wartości. Może on mieć formę listy dozwolonych znaków lub zakresu określonego za pomocą myślnika ( ). Jeżeli lista lub zakres są poprzedzone karetką ( $\hat{ }$ ), oznacza to wszystkie znaki spoza określonego zakresu. Należy zwrócić uwagę na to podwójne znaczenie znaku ^.

Oprócz list i zakresów nawiasy kwadratowe mogą zawierać klasy znaków. Nazwy tych klas są dodatkowo otoczone dwukropkami, aby odpowiadać wszystkim znakom należącym do alfabetu [:alpha:]. Dostępne klasy to: alnum, alpha, blank, cntrl, digit, graph, lower, print, punct, space, upper i xdigit. **Opisy tych klas znajdują się w dokumentacji** ctype.

Oprócz tego, dwa dodatkowe kody w nawiasach kwadratowych określają początek lub koniec wyrazu. Są to odpowiednio  $[::]$ i  $[::]$ . Wyraz oznacza w tym przypadku każdą sekwencję znaków alfanumerycznych i znaków podkreślenia. Tabela 22.3 zawiera przykłady użycia nawiasów kwadratowych.

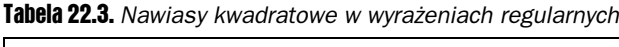

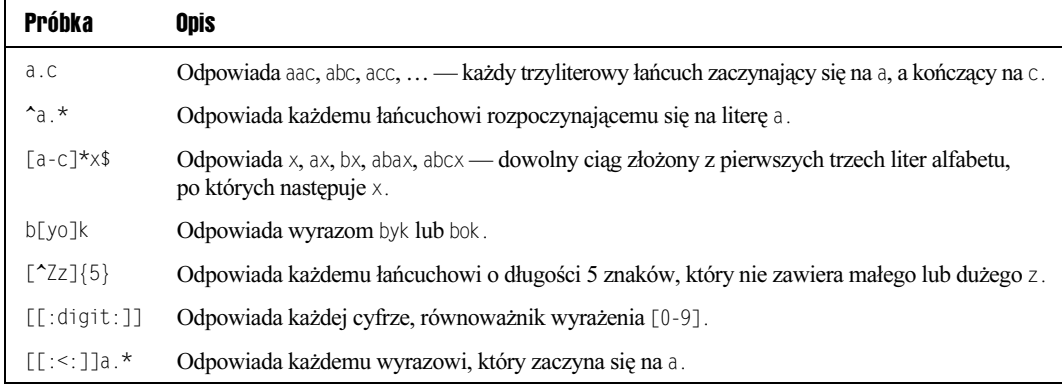

### 22.4. Stosowanie wyrażeń regularnych w skryptach PHP

Podstawową funkcją do wykonywania wyrażeń regularnych jest ereg. Funkcja ta testuje łańcuch na danym wyrażeniu regularnym, zwracając TRUE, jeżeli wzorzec opisany w wyrażeniu regularnym występuje w testowanym łańcuchu. W ten sposób można sprawdzić, czy łańcuch posiada określoną formę. Przykładem może być kontrola poprawności formatu kodu pocztowego, składającego się z dwóch cyfr, po których następują myślnik i trzy cyfry. Pokazuje to listing 22.2. Efekt dziania przykładowego skryptu widać na rysunku 22.2.

Listing 22.2. Sprawdzanie kodu pocztowego

```
-?php?>
   /*
   ** Sprawdza poprawność formatu kodu pocztowego
   ** skrypt ten sprawdza, czy dany ciąg jest kodem pocztowym
** który stanowią dwie cyfry, po których może pojawić się łącznik
   ** i kolejne trzy cyfry.
    \star//*
** jeżeli przesłano kod, dokonuje jego analizy
   \star/if(isset($ REQUEST['kod']))
    \{if(ereg("^([0-9]{2})(-[0-9]{3})?$", $_REQUEST['kod']))
       \{print("{$ REQUEST['kod']} to poprawny kod pocztowy. <br>\n");
       \left\{ \right\}else
       \{print("{$_REQUEST['kod']} <b>nie</b> ".
                "jest poprawnym kodem pocztowym.<br>\n");
       }
    4
   //tworzy formularz
    print("<form action=\"{$ SERVER['PHP SELF']}\">\n");
   print("<input type=\\text{" next" name=\\"kod\\text"print("<input type=\"submit\" value=\"Sprawdź\">\n");
   print("</form>\n");
?
```
Efekt działania skryptu z listingu 22.2

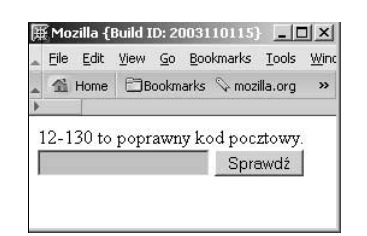

Skrypt udostępnia formularz do wprowadzania kodu pocztowego. Musi on składać się z dwóch cyfr, po których następują myślnik i kolejne trzy cyfry. Działanie tego skryptu opiera się na następującym wyrażeniu regularnym:

<sup>\*</sup>([0-9{2})(-[0-9]{3})?\$

Do niego porównywane są informacje wprowadzone przez użytkownika. Pomocna będzie tu dokładna analiza wyrażenia.

Rozpoczyna się ono od karetki. Powoduje to szukanie trafień tylko od początku łańcucha. Jeżeli karetka zostałaby pominięta, kod pocztowy mógłby rozpoczynać się dowolną liczbą znaków, np. abc12-456 i wciąż być zgodny z wyrażeniem regularnym. W podobny sposób znak dolara na końcu wyrażenia powoduje szukanie trafień od końca łańcucha. Zapobiega to trafieniom, takim jak 41-707 abcd. Kombinacja karetki i znaku dolara umożliwia wybieranie łańcuchów zawierających tylko wymagane znaki.

Pierwsze podwyrażenie to  $([0-9]\{2\})$ . Zakres w nawiasach kwadratowych pozwala na stosowanie tylko cyfr z zakresu od 0 do 9. Zawartość nawiasów klamrowych informuje, że cyfry muszą być dokładnie dwie.

Drugie podwyrażenie to  $(-[0-9]\{3\})$ ?. W podobny sposób, jak w pierwszym wyrażeniu, określona została tu liczba cyfr na 3. Myślnik ma tu znaczenie dosłowne i musi poprzedzać 3 kolejne cyfry. Znak zapytania informuje, że całe podwyrażenie musi występować tylko raz lub w ogóle, co czyni podanie kolejnych trzech cyfr opcjonalnym.

W prosty sposób można przebudować takie wyrażenie, aby sprawdzało numery telefonów i daty. Wyrażenia regularne zapewniają świetny sposób kontroli wartości zmiennych zwracanych poprzez formularze. Zastępują one zagnieżdżone instrukcje if i przeszukiwanie łańcuchów funkcją strpos.

Można również sprawić, aby trafienia dotyczące poszczególnych podwyrażeń zostały zwrócone w tabeli. Jest to użyteczne w sytuacjach, kiedy trzeba podzielić łańcuch na części. Dobrym przykładem dla tej metody jest łańcuch, którym identyfikuje się przeglądarka. W łańcuchu tym zakodowane są: nazwa przeglądarki, wersja i typ komputera, na którym została uruchomiona. Pobranie tych informacji do oddzielnych zmiennych umożliwi dostosowanie strony do możliwości danej przeglądarki.

Listing 22.3 przedstawia skrypt, tworzący zestaw zmiennych, które pomagają ukryć stronę dla określonego typu przeglądarki. Dla przykładu uzależnimy zawartość hiperłącza od typu przeglądarki. Jeżeli użytkownik korzysta z Netscape Navigatora, łącze będzie wskazywało na stronę, z której można pobrać Microsoft Explorera. W innym wypadku łącze będzie wskazywało stronę, z której można pobrać Netscape Navigatora. Jest to przykład dostosowywania zawartości strony. Tą samą metodą można decydować również o użyciu zaawansowanych możliwości strony.

#### Listing 22.3. Sprawdzanie http\_user\_agent

```
-?php?>
//sprawdza, z jakiej przeglądarki korzysta użytkownik
   \frac{7}{np}. Mozilla/4.0 (compatible; MSIE 6.0; Windows NT 5.1; Q312461)
   \text{ereg}("^([[]:alpha:]]+)/([[]:digit:]).]+)(. *)$",
        $ SERVER['HTTP USER AGENT'], $match);
    $browserName = $match[1]:$browserVersion = $match[2];
    $browserDescription = $match[3];
//szuka dowodów na to, że przeglądarka to MSIE
   if(eregi("msie", $browserDescription))
+//szuka czegoś w stylu:
       \frac{1}{(com<code>patible</code>; MSIE 6.0; Windows NT 5.1; Q312461)eregi("MSIE ([[:digit:]\.]+);",
```

```
$browserDescription, $match);
       $browserName = "MSE":$browserVersion = $match[1];
   \mathcal{E}print("Korzystasz z przeglądarki $browserName " .
        "wersja $browserVersion!<br>\n".
"Możesz spróbować również skorzystać z przeglądarki: ");
   if(eregi("mozilla", $browserName))
+print("<a href=\""
           "http://www.microsoft.com/ie/download/default.asp\">");
       print("Internet Explorer");
       print("</a> ");
4
   P se
   \{print("<a href=\"".
           "http://www.netscape.com/computing/download/index.html". "\">"):
       print("Navigator");
       print("</a> ");
\qquad \qquad \}print("dla porównania.<br>\n");
?
```
Główna funkcja ereg w skrypcie jest użyta bez warunku if. Zakłada ona, że przeglądarka dokona swojej identyfikacji co najmniej w postaci podania nazwy, ukośnika i numeru wersji. Tablicy match zostają przyporządkowane części rozpatrywanego łańcucha, które odpowiadają częściom wyrażenia regularnego. Wyrażenie to składa się z trzech podwyrażeń, odpowiadających nazwie, wersji i wszystkim pozostałym charakterystykom. Forma ta jest stosowana przez większość przeglądarek, w tym Navigatora i Internet Explorera. Jako że Internet Explorer zawsze identyfikuje się jako przeglądarka Mozilla (Netscape), należy wykonać dodatkowe kroki, aby określić, czy przeglądarka jest rzeczywiście produktem Netscape, czy go tylko udaje. Odpowiada za to wywołanie eregi.

Dlaczego element zerowy tablicy jest pomijany? Otóż przechowuje on podciąg, który został trafiony przez całe wyrażenie regularne. W omawianej sytuacji trafienia takie nie mają znaczenia. Zwykle element zerowy okazuje się przydatny, gdy poszukujemy określonego łańcucha, zawartego w ramach szerszego kontekstu. Przykładem może być przeszukiwanie treści strony w poszukiwaniu URL-u. Listing 22.4 pobiera stronę domową PHP i tworzy listę wszystkich łączy znajdujących się na tej stronie. Efekt działania jest widoczny na rysunku 22.3.

```
Listing 22.4. Poszukiwanie adresów URL na stronie
```

```
-?php?>
    //adres URL do pobrania linków
    $URL = "http://www.php.net/";//otwiera plik
    \text{space} = \text{fopen}(\text{SURL}, \text{''r''});print("Linki na stronie $URL<br>\n");
    print("<ul>\n");
```
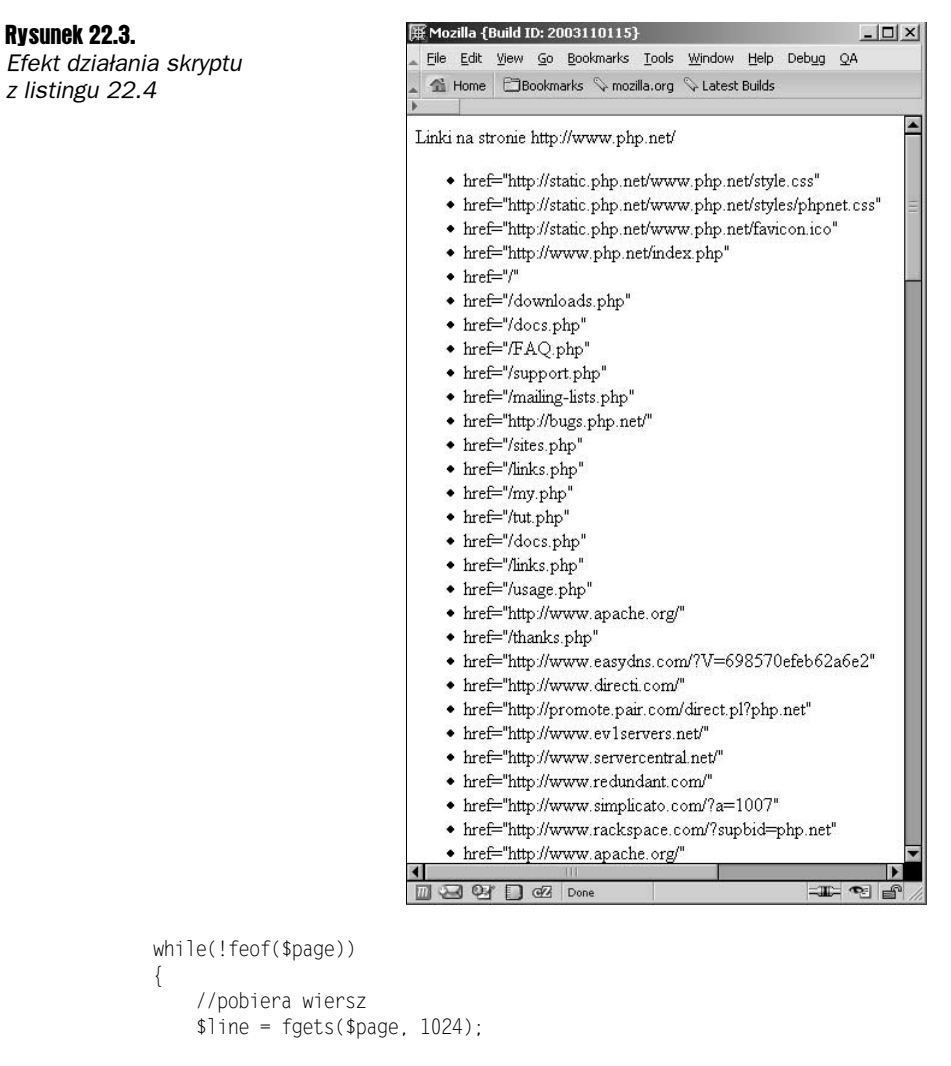

```
//wykonuje petle, o ile obecne sa jeszcze jakieś linki
            while(eregi("href=\"[^\"]*\"", $line, $match))
+
                   //wyświetla adresy URL
                   print("<li>{$match[0]}</li>\n");
                   //usuwa adres URL z wiersza
$replace = ereg_replace("\?", "\?", $match[0]);
                   \frac{1}{2} and \frac{1}{2} and \frac{1}{2} are \frac{1}{2} are \frac{1}{2} are \frac{1}{2} are \frac{1}{2} are \frac{1}{2} are \frac{1}{2} are \frac{1}{2} are \frac{1}{2} are \frac{1}{2} are \frac{1}{2} are \frac{1}{2} are \frac{1}{2} are \frac{1}{2} a
            \{4
```

```
print("</ul>\n");
fclose($page);
```
 $?$ 

Główna pętla skryptu pobiera wiersze tekstu ze strumienia pliku i szuka właściwości href. Jeżeli właściwość taka zostanie znaleziona w wierszu, jest on umieszczany w zerowym elemencie tablicy match. Następnie skrypt wyświetla zawartość tego elementu i usuwa go z wiersza za pomocą funkcji ereg replace. Funkcja ta zamienia tekst pasujący do wyrażenia regularnego na dany łańcuch. W tym przypadku właściwość HREF zostaje zastąpiona łańcuchem pustym. Powodem usunięcia łącza po jego odnalezieniu jest możliwość znalezienia dwóch łączy w jednym wierszu kodu HTML. Funkcja ereg trafi wówczas tylko pierwszy podciąg. Rozwiązaniem jest odnalezienie i usunięcie wszystkich łączy.

Jak widać, w chwili usuwania łącza tworzona jest zmienna replace. Niektóre łącza mogą zawierać znak zapytania — dopuszczalny znak w URL-u, który oddziela nazwę pliku od zmiennych formularza. Jako że znak ten ma specjalne znaczenie w wyrażeniach regularnych, skrypt umieszcza przed nim znak \, aby umożliwić jego dosłowną interpretację.

Często używam funkcji ereg replace do konwersji treści na potrzeby nowego kontekstu. Można na przykład zastosować ereg replace do zastąpienia kilku spacji jedną. Pokazuje to listing 22.5. Efekt działania skryptu z listingu widać na rysunku 22.4.

Listing 22.5. Zamiana powielonych spacji

```
-?php?>
   /*
** jeżeli przesłano tekst, ukazuje go
   \star/if(isset(\$ REQUEST['text'])')\{print("<b>Niefiltrowany</b><br>>>n".
            "<pre>{$ REQUEST['text']}</pre>".
            "<br>\ln");
            $ REQUEST['text'] = erg replace("[]:space:]++",\overline{\ } , $ REQUEST['text']);
        print("<b>Filtrowany</b><br>>>>n"
            "<pre>{$ REQUEST['text']}</pre>".
            ">br>~\n^n):
    \{else
    \{$ REQUEST['text'] = "\mathfrak{z}//tworzy formularz
    print("<form action=\"{$ SERVER['PHP SELF']}\">\n"
        "<textarea name=\"text\" cols=\"40\" rows=\"10\">".
        "{$ REQUEST['text']}</textarea><br>\n"
        "<input type=\"submit\" value=\"Wyślij\">\n" .
        "</form>\n\ranglen");
?
```
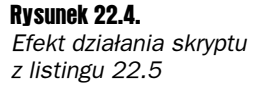

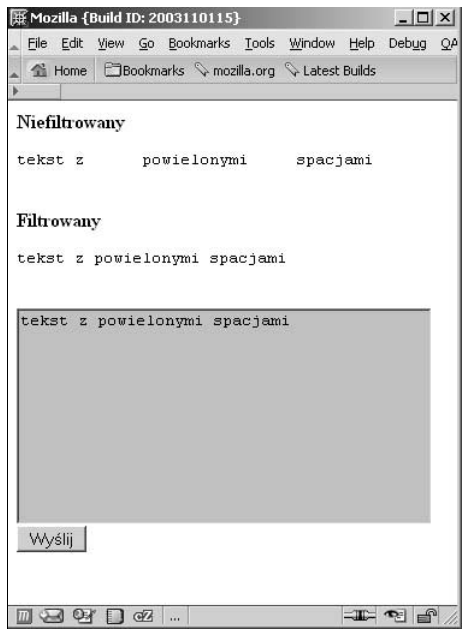